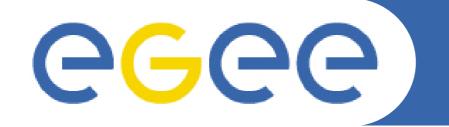

# **BAR Development MJRA4.7**

Florian Scharinger F2F, NeSC, Edinburgh

www.eu-egee.org

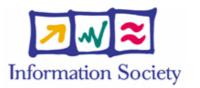

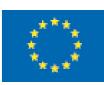

INFSO-RI-508833

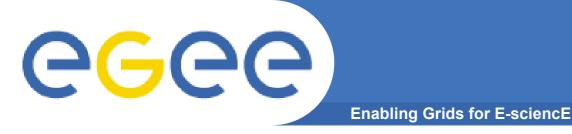

Uniqueness of Service IDs

(From last F2F):

- NSAP MUST ensure uniqueness within its domain
- NSAP MAY ensure uniqueness globally
- BAR MUST ensure uniqueness of Service IDs returned to HLM are unique globally

#### Proposed solution for BAR

- <BAR generated unique ID>:<NSAP unique ID>
- BAR unique ID could be either
  - BAR instance specifier
  - hash code from NSAP service URL

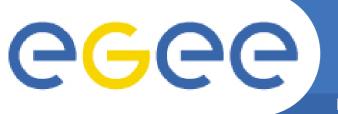

- In case a request could not be processed correctly
- Only for services which modify resources
  - Reserve Service: GDFT and VLL
  - Cancel Service

### • When?

- Always when something unexpected happens and the actual status of the request is not known
  - 1. BAR crashes
  - 2. NSAP crashes
  - 3. BAR NSAP Network connection lost (?)
  - 4. HLM BAR Network connection lost (?)
- How?
  - BAR needs to check logs on start-up (1, 2)
  - BAR can recover immediately (3,4)

## Fault Recovery - Reservation

Enabling Grids for E-sciencE

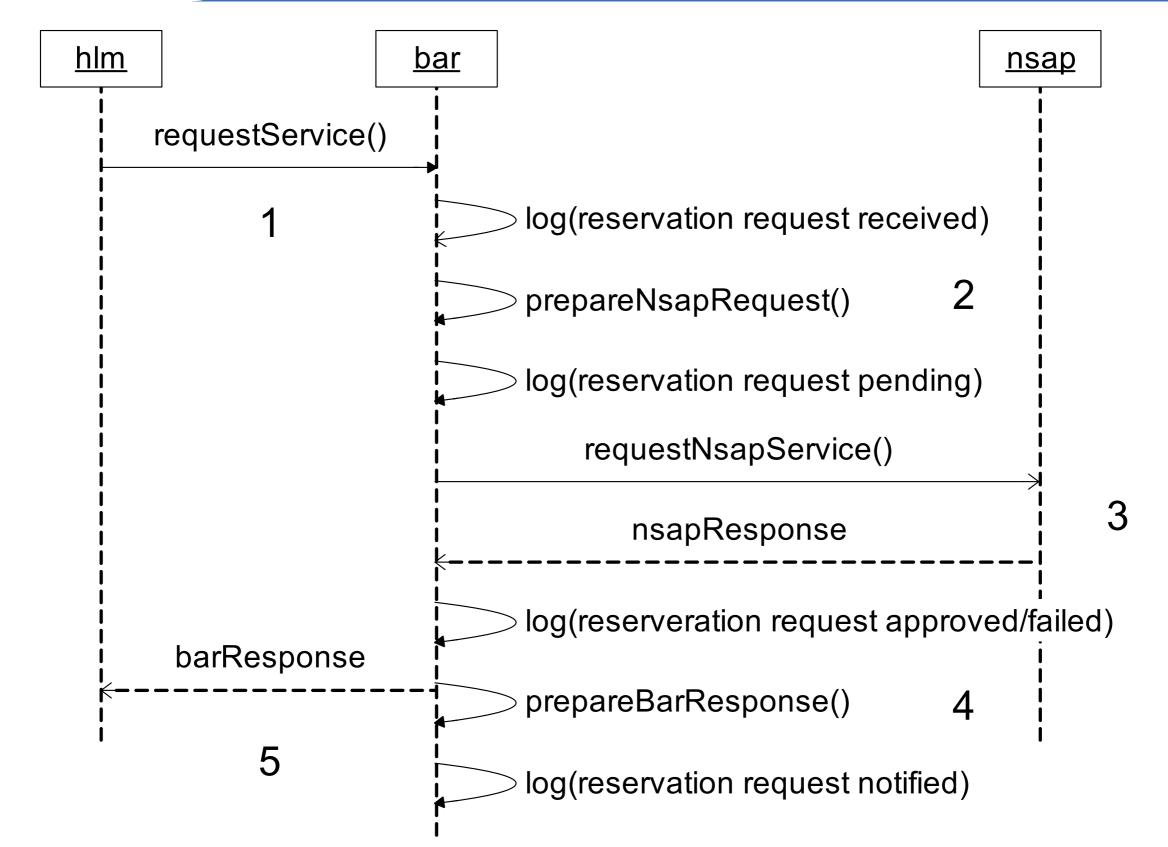

**eGee** 

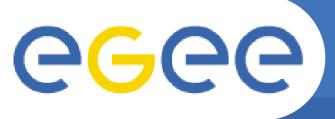

**Recovery actions** 

Enabling Grids for E-sciencE

| Crash at | Recovery action                                                                                                    |
|----------|----------------------------------------------------------------------------------------------------|
| 1        | N/A                                                                                                    |
| 2        | Delete last log                                                                                                    |
| 3        | Problem: It is not known if NSAP executed request. In<br>case of a reservation a Service ID is not known for<br>cancellation.<br>In case of a cancellation request, this one could be sent<br>again? |
| 4        | Reservation Request: Cancel Service<br>Cancel Request: Nothing to do?                                                                                                    |
| 5        | N/A ?                                                                                                    |

**Fault Recovery - Cancellation** 

Enabling Grids for E-sciencE

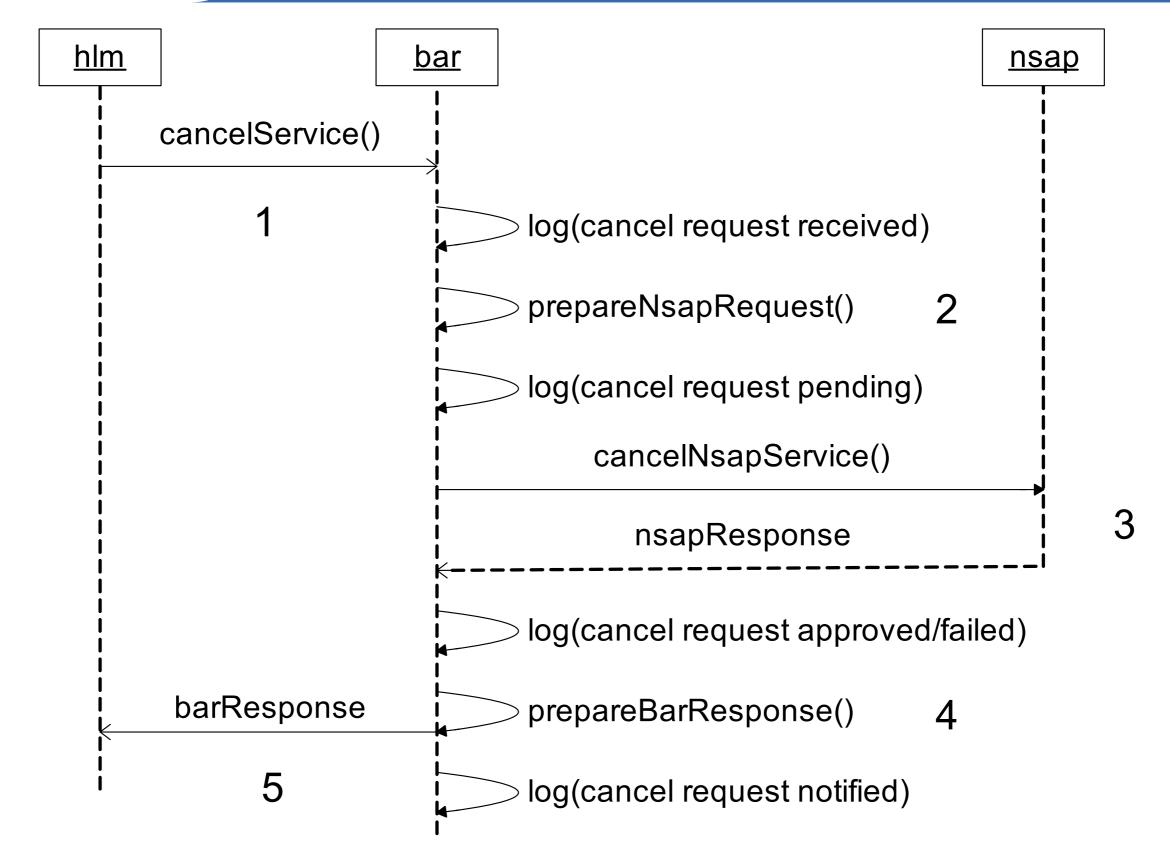

egee.

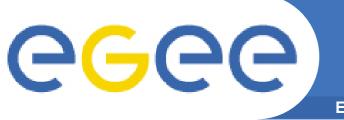

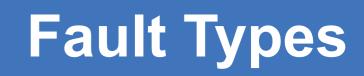

Result

- In which situations should an (SOAP) Fault be sent?
  - In unexpected situations like
    - Service Discovery failed
    - Connection to service failed
    - Request failed (≠ request could not be fulfilled)
  - "Normal" error handling? E.g.
    - Missing Parameters
    - Wrong Service ID
    - Invalid Service ID

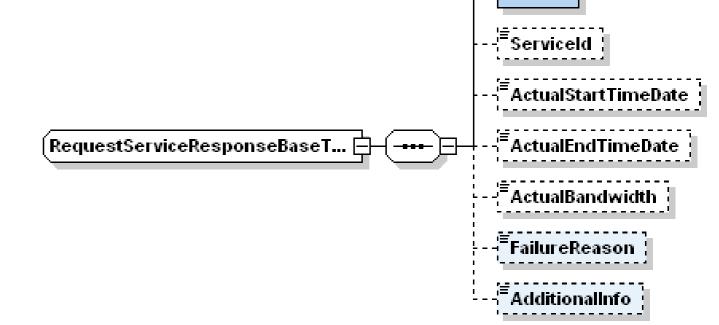

Should we move "result, failure reason and additional information" to fault types?

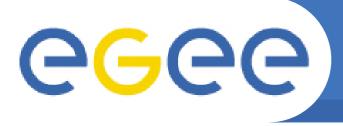

• Applies for communication to:

**Enabling Grids for E-sciencE** 

- NSAP
- (Remote) BAR
- L-NSAP

### Supposed Axis Fault Exceptions:

- ServiceDiscoveryException
  - ServiceName
- ConnectionFailedException
  - ServiceName
  - ServiceURL
- TimeoutException -> NPM
- SecurityExceptions
- RequestProcessingException (?)
  - ServiceName
  - ServiceURL
  - RequestData?

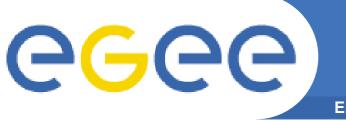

- Debug [file, log4j]
- Info [file, log4j]
- Audit information [?, ?]
  - Who
    - Distinguished Name (for secured services)
    - NSAP Transaction ID
  - What
    - Request and Service Type
    - Request specific data)
  - When

### Recovery information [?, ?]

- Request type (reservation, cancellation, query)
- State (received → pending → approved | failed → notified)
- Service ID
- ?